#### COMPSCI 715 Part 2

Lecture 1 - Introduction to Shaders

#### Topics in Part 2

- GLSL (OpenGL Shading Language)
- Physically based modelling / rendering
- Advanced Rendering Techniques
- SIGGRAPH Project Presentations

## History of Shaders

- Originally fixed functionality
- Registry combinations in rasterizer
- Assembly code injection
- High level langauges
	- All designed as C-style languages

#### Hardware Pipelines

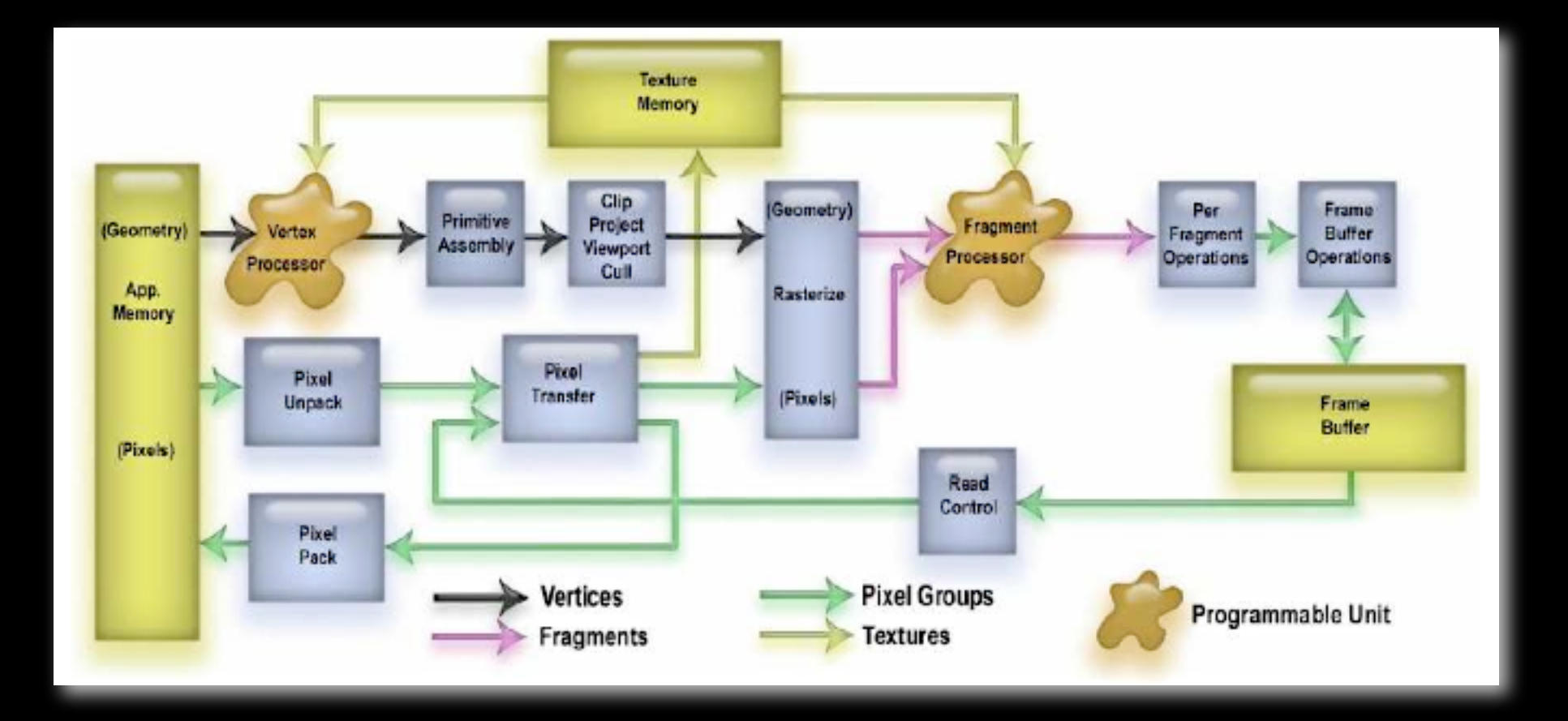

## Programmable Pipelines

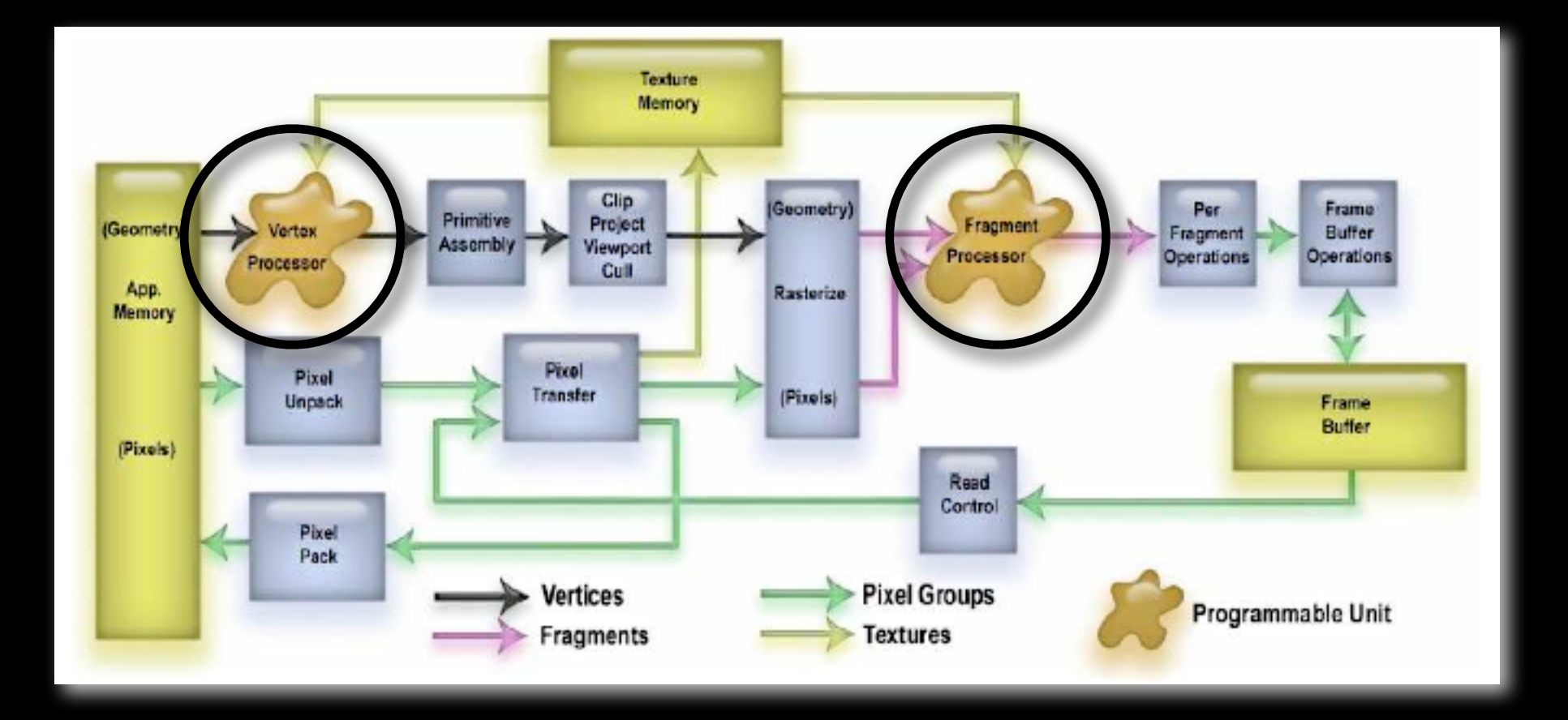

#### CPU vs GPU

#### • Highly optimized vector calculations

vs.

• Flexibility

# Things you can do

- Infinite LOD (think fractals)
- Realistic materials (wood, stone etc)
- Natural Phenomena (fire, clouds etc)
- Non-photorealistic effects
- Surface effects / lighting

## Things you can do

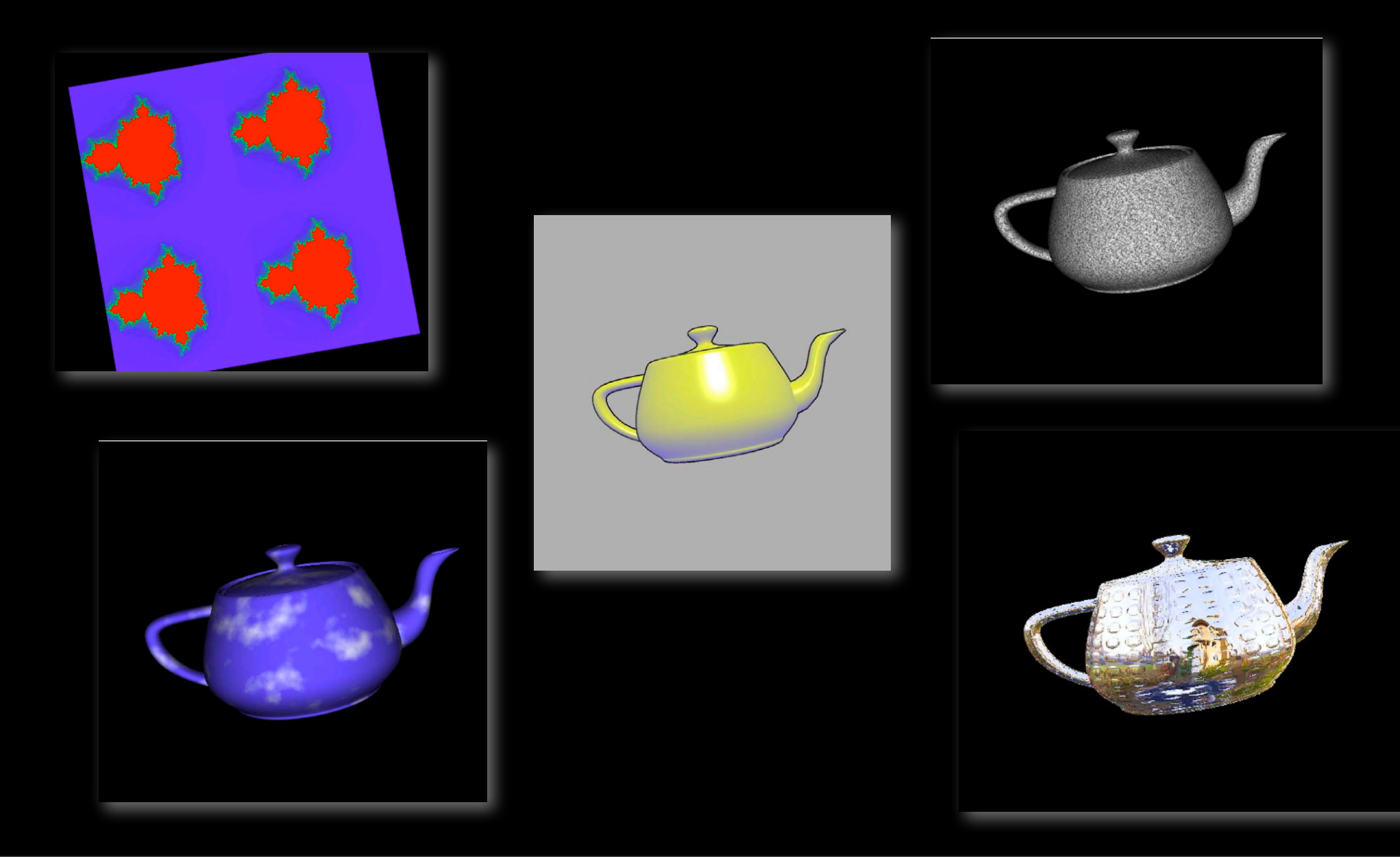

DEMO

#### Languages

- Assembly
- High Level Languages
	- HLSL
	- CG
	- GLSL

#### Assembly

- Graphics Card/Vendor specific
- Similar analogy to assembly languages such as Alpha or X86

#### HLSL

- Microsoft Direct X
- Easy to check / document card compliance
- Limited to Windows OSes

## **CG**

- Vendor Specific / NVIDIA but developed in cooperation with Microsoft
- Syntactically very similar to HLSL
- Converted to DirectX / OpenGL shader assembly then passed through API
	- Therefore NOT limited to NVIDIA hardware

#### GLSL

- OpenGL / Architecture Review Board
- NOT designed to be compatible with old hardware
- Driver must compile/link/optimize

## What they share

- All C-Style languages including methods
- All limit access to texture memory / hardware
- All allow programmability in the vertex and fragment portions
- All are limited by the rest of the fixed pipeline

#### GLSL Vertex Shader

- Operate on every vertex
- Transformations not applied
- Normals not rescaled or normalized
- No automatic per-vertex lighting
- Clipping, front face, viewport mapping done on output

## GLSL Fragment Shader

- Fragment == Potential Pixel
- Instead of normal colour/te
- xture/blending operations
- Clamping/format conversion done after
- Highly parallel

#### Simple Vertex Shader

```
varying vec3 Normal; 
void main( void) 
{
  gl_Position = gl_ModelViewProjectionMatrix*gl_Vertex;
  Normal = normalize(gl_NormalMatrix*gl_Normal);
}
```
## Simple Fragment Shader

```
varying vec3 Normal;
uniform vec3 LightColor;
uniform vec3 LightPos;
```

```
void main(void)
\{vec3 color = LightColor;
  float dif = dot(normalize(Normal),LightPos);
  color * = max(0.0, diff);
  gl FragColor = vec4(color,1.0);}
```
## GLSL Types

- **•** float, int, bool
- vectors (vec3)
- matrices (mat3), float only

• sampler(n)D, sampler(n)DShadow

# GLSL Type Qualifiers

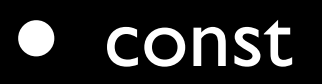

- attribute per vertex data values
- uniform set from within the program
- varying interpolated between vertices

## GLSL Specials

#### • Vertex:

- vec4 gl\_Position //MUST write this
- vec4 glClipPosition
- float gl\_PointSize
- vec4 gl FragColor //To set the color

#### GLSL Built in Attributes

- gl\_Vertex
- gl\_Normal
- gl\_Color
- gl SecondaryColor
- gl\_MultiTexCoord(n)
- gl\_FogCoord

#### GLSL Built in Uniforms

- gl\_ModelViewMatrix
- gl\_ProjectionMatrix
- gl\_DepthRange
- gl\_ClipPanes

#### GLSL Functions

- Trigonometry (sin, cos, asin, acos)
- Exponentials (pow, exp2, log2, sqrt)
- Common (abs, sign, floor, fract, clamp)
- Interpolations (mix, step, smoothstep)
- Geometric (length, dot, cross, reflect)

#### GLSL Functions

- Texture(texture1D, texture2D)
- Shadow(shadow2D, shadow2D)
- Special (ftransform, dFdx, dFdy)
- Noise

## GLSL reserved types

- half hvec2, hvec3, hvec4
- fixed fvec2, fvec3, fvec4
- double dvec, dvec3, dec4
- sampler2DRect

## Driver Compatibility

- Very few cards support full shader spec
- Some functions may be handed off to software
- As said before: not designed for backwards compatibility

## Lighting Vertex Shader

```
varying vec3 normal;
varying vec3 lightVec;
varying vec3 viewVec; 
void main( void) 
{
     vec4 ecPos = gl_ModelViewMatrix*gl_Vertex;
     lightVec = vec3(normalize(gl_LightSource[0].position 
                      - ecPos));
     viewVec = vec3(normalize(-ecPos));
    normal = normalized(gl NormalMatrix*gl Normal);gl_Position = ftransform();
}
```
## Lighting Fragment Shader

```
varying vec3 normal;
varying vec3 lightVec;
varying vec3 viewVec;
void main(void)
\{vec3 nnormal = normalize(normal);
  vec3 nlighVec = normalize(lightVec);
  vec3 nViewVec = normalize(viewVec);
  vec3 reflectVec = reflect(-nLightVec,nnormal);
```
## Lighting Fragment Shader

```
float specVal = clamp(dot(reflectVec,nViewVec), 0.0, 1.0);specVal = pow(specVal, 6.0);
```

```
gl_FragColor = vec4(
(gl_LightSource[0].diffuse*gl_Color*max(dot(nlightVec,nnormal,0.0))
+ 
(gl_LightSource[0].specular*gl_Color*specVal)).rgb
,1.0);
```
#### Sources

- Rost, Randi (2005) Introduction to the OpenGL Shading Language, 3DLabs Presentation
- Lovesey, Anthony (2005) A Comparison of Real Time Graphical Shading Languages, Technical Report University of New Brunswick